# **faturamento pixbet**

- 1. faturamento pixbet
- 2. faturamento pixbet :esporte bet365 app
- 3. faturamento pixbet :casino bet365 com recusou a conexão

## **faturamento pixbet**

#### Resumo:

**faturamento pixbet : Bem-vindo ao mundo eletrizante de caeng.com.br! Registre-se agora e ganhe um bônus emocionante para começar a ganhar!** 

#### contente:

A Pixbet é uma plataforma confiável e segura para realização de apostas esportivas e jogos de casino online no Brasil. Com as licenças necessárias, o site ofereceExperiências positivas para usuários iniciantes e experientes. Neste artigo, descubra por que a Pixbet é confiável, como realizar depósitos e saques rápidos e obter suporte ao cliente.

A Pixbet é confiável: conheça nossa avaliação

A Pixbet é confiável, oferecendo serviços e produtos de apostas online desde 2024. As avaliações indicam alto nível de satisfação dos usuários e excelência em faturamento pixbet resolução de reclamações.

Métrica

% deatisfação

#### [bet ao vivo](https://www.dimen.com.br/bet-ao-vivo-2024-06-28-id-8391.html)

Como Baixar o Aplicativo da Pixbet no Seu Dispositivo

Você está interessado em começar a jogar nos cassinos online no Brasil e está procurando uma maneira fácil e segura de fazer suas apostas? Então, o aplicativo da Pixbet é uma ótima opção para você. Neste artigo, vamos lhe mostrar como baixar o aplicativo da Pixbet e instalá-lo em seu dispositivo.

Passo 1: Baixar o Aplicativo

Para começar, você precisa ir para a página de download do aplicativo da Pixbet. Você pode fazer isso clicando no botão "Download & Install" no site oficial da Pixbet ou procurando o aplicativo na loja de aplicativos do seu dispositivo. Alguns dispositivos móveis, especialmente os que utilizam o sistema operacional Android, podem não oferecer a opção de download do aplicativo diretamente na loja de aplicativos. Neste caso, é necessário baixar o arquivo do aplicativo (APK) diretamente do site da Pixbet.

Passo 2: Instalar o Aplicativo

Uma vez que o aplicativo estiver baixado, você precisará instalá-lo em seu dispositivo. Se você estiver usando um dispositivo Android, pode ser necessário habilitar a opção de "Fontes desconhecidas" nas configurações do seu dispositivo para permitir a instalação de aplicativos de fora da loja de aplicativos. Isso pode ser encontrado nas configurações de segurança do seu dispositivo.

Depois de habilitar a opção "Fontes desconhecidas", você pode baixar o arquivo APK do aplicativo Pixbet e clicar nele para iniciar o processo de instalação. O aplicativo será instalado em seu dispositivo e estará pronto para uso.

#### Passo 3: Criar uma Conta

Antes de poder começar a fazer suas apostas, você precisará criar uma conta no aplicativo Pixbet. Isso é simples e fácil de fazer. Basta abrir o aplicativo e clicar no botão "Registrar-se" ou "Criar Conta". Em seguida, você será solicitado a fornecer algumas informações básicas, como seu nome, endereço de e-mail e número de telefone.

Depois de fornecer essas informações, você será solicitado a criar uma senha para a

faturamento pixbet conta e escolher uma pergunta de segurança. Isso é importante para garantir a segurança da faturamento pixbet conta e protegê-la contra fraudes.

Passo 4: Depositar Fundos

Agora que faturamento pixbet conta está pronta, é hora de fazer um depósito e começar a apostar. Para fazer isso, clique no botão "Depositar" no canto superior direito da tela. Em seguida, você será direcionado para a página de pagamento, onde poderá escolher um método de pagamento e inserir o valor que deseja depositar.

A Pixbet oferece várias opções de pagamento, incluindo cartões de crédito, bancos brasileiros e carteiras eletrônicas, como PayPal e Skrill. Além disso, você também pode usar o Bitcoin para fazer seus depósitos.

Passo 5: Começar a Apostar Agora que

## **faturamento pixbet :esporte bet365 app**

A Pixbet é contada por seu saque rápido e descomplicado. Uma forma principal para pagamento usad É o Pix, processado em apenas algunes minutoS Mas - atenção! Para O Saco Funcionário da pixarbe "é preciso que no CPF usado não teu cadastro na casa dos apostadores como meja os meus".

Como funciona o saque Pixbet?

Para realizar um saque Pixbet, é necessário seguir alguns passo:

Faça um cadáver na casa de apostas;

de que o CPF não usa nenhum cadastro seja ou mesmo associado a faturamento pixbet conta bancária;

Apostar no Pixbet pode ser uma única maneira de ganhar dinheiro, mas você já está pronto para saber qual é o valor mínimo por aportar. Neste artigo vamos explorar esse assunto e fornecer informações sobre como comprar um amor sem pixar!

Valor Mínimo para Aporstar no Pixbet Brasil

O valor para aportar no Pixbet é de R\$ 10,00. Sim, você ouviu isso certo! Você pode vir um parceiro com uma vantagem não muito baixo quanto \$ 10 mil Isso será Uma única maneira do começo sem prévia investir Um forte ltima oportunidade?

Embora o valor mínimo seja de R\$ 10,00, você ainda prévia ter uma boa estratégia para aposta no ganhar médio. Não é bom esperar mais em qualquer jogo e esperar ganhar! Dicas para Ganhar Dinheiro no Pixbet Brasil

### **faturamento pixbet :casino bet365 com recusou a conexão**

### **Reuniões emocionantes de famílias separadas há 40 anos no Chile devido a adoções ilegais**

For Sara Melgarejo, a espera no aeroporto de Santiago foi angustiante. A 65- anos, ela viajou cerca de 30 km ao norte de San Bernardo, um subúrbio trabalhador da capital chilena, para a reunião. Ela andou de um lado para o outro do edifício tentando se acalmar, segurando a respiração pelo arrivo dos dois filhos que acreditava estar mortos a 40 anos.

Os irmãos Sean Ours, 40 anos, e Emily Reid, 39 anos, entraram nos arrivals juntos, chegando de um voo dos EUA. Embora eles nunca tivessem se conhecido pessoalmente, nem ela, não havia dúvidas de que ela era a faturamento pixbet mãe biológica - eles têm os mesmos olhos, a mesma dentadura brilhante.

**Nomes Idade País** Sara Melgarejo 65 Chile

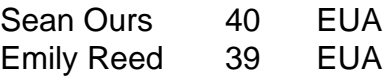

A história deles é apenas uma de dezenas de milhares relacionadas às famílias chilenas arrancadas por adoções ilegais. Pais foram geralmente informados de que seus bebês haviam se perdido ou morrido. Na realidade, eles haviam sido roubados e vendidos, facilitados por uma rede de trabalhadores sociais, oficiais religiosos e profissionais jurídicos e de saúde faturamento pixbet todo o país. Milhares de dólares foram pagos por famílias americanas e europeias por recém-nascidos que acreditavam ser dados faturamento pixbet adoção voluntariamente. Mães chilenas relataram como o pessoal hospitalar afirmou que seus bebês morreram ao nascer e se recusaram a permitir que vissem seus corpos. Outras foram negadas acesso a seus bebês, que eram cuidados faturamento pixbet creches ou instituições públicas, enquanto algumas foram constrangidas a ceder seus filhos para adoção.

Comunidades pobres, jovens e indígenas foram alvos, e um clima de medo tornou-se impossível contestar ou questionar a perda de uma criança.

### **Aproximação de 20.000 famílias**

Estima-se que 20.000 crianças estejam envolvidas neste capítulo escuro da história chilena, que atingiu o pico durante a ditadura militar do general Augusto Pinochet entre 1973 e 1990. Famílias pobres, jovens e indígenas foram especificamente alvo, enquanto um clima de medo tornou impossível contestar ou questionar a perda de uma criança.

Author: caeng.com.br Subject: faturamento pixbet Keywords: faturamento pixbet Update: 2024/6/28 4:30:32